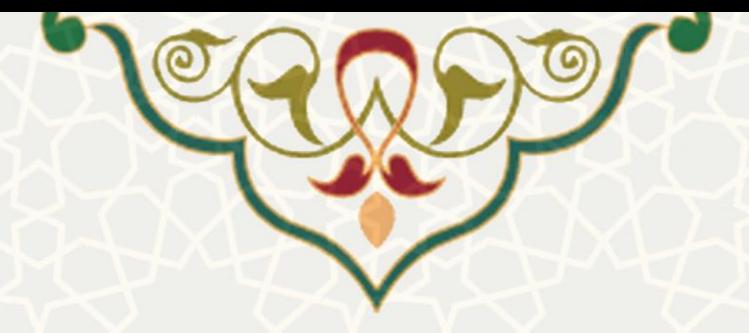

**به نام خدا**

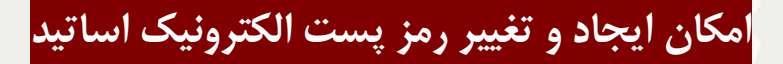

با سالم و احترام

به استحضار میرساند، لینك ايجاد و تغییر رمز پست الكترونیك براي اساتید هیات علمي، بازنشسته بر روي پرتال فعال شده است و از اين پس، اساتید مي توانند با مراجعه به منو برنامه ريزي و توسعه منابع و زير منو مديريت شناسه ها اقدام به تغییر رمز عبور و ايجاد پست الكترونیك نمايند.

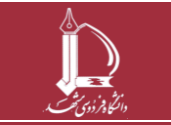

**h t t p : / / i c t . u m . a c . i r ارتباطات و اطالعات فناوری مرکز**